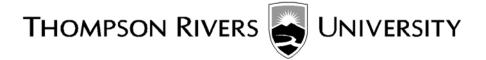

## **Submitting a Project Proposal**

TRU – Open Learning

Course: COMP 4911

## **Process:**

This document outlines the process for a student to submit a project of their choice to work in this course. A few key considerations come into play when putting forth a project.

- 1. The project must be defined and approved in advance of the course starting. You should identify a more than one project opportunities in your community in order to be assured that one will be acceptable.
- 2. A key aspect of the project is having a client that the project is being done for. This is a significant aspect of the learning process for the project; working with and meeting the needs of an independent client. Try and connect the project to your local community:
  - a. Identify a local business that has a real problem that you can solve
  - b. Identify a local not-for- profit organization that needs some custom computing work done.
- 3. You must complete the COMP 4911 Project Proposal form and submit it to a TRU-OL Advisor. See sample attached.
- 4. The project must be of sufficient size, both big enough to demonstrate your skill set, and small enough, to be doable as a project in one term of study or 150 hours. The maximum duration is 30 weeks.
- 5. The project must be of sufficient complexity to demonstrate the application of knowledge obtained during the degree.
- 6. The project requires the student to do something new, apply the knowledge they have learned throughout their degree to a problem they have not solved before.
- 7. Go to the course blog and review some of the projects completed by other students.
- 8. After you have identified a project and completed the project proposal form, forward the document to a TRU-OL Advisor.

- 9. The proposal will be vetted by TRU staff. The result can be: approved, conditional approval, rejected:
  - Approval means the project is approved as submitted. An Open Learning Faculty Member will be assigned to your project and you will be able to start once they have contacted you.
  - Approval with conditions means much of the project is valid however, some component needs to be changed. You will be required to make those changes and resubmit the proposal before being assigned an Open Learning Faculty Member.
  - Rejected means the project has substantial issues and must be either totally redone or abandoned.
- 10. The TRU-OL Advisor will contact you with the result of the vetting which will determine the next steps. Please do not contact the TRU-OL Advisor for updates.